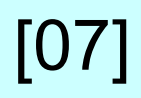

## Titolo modulo : Algoritmo per la determinazione dell'uguaglianza di due array [05-T]

Uguaglianza delle componenti di ugual posto di due array 1D

Argomenti trattati:

- definizione di uguaglianza di due array
- $\checkmark$  algoritmo incrementale per la determinazione dell'uguaglianza
- costo dell'algoritmo

Prerequisiti richiesti: AP-07-01-T

problema: determinare se due array 1D sono uguali

sono uguali<br>se hanno lo stesso size e<br>se a[i] = b[i] per tutti gli i<br>un i si ha che a[i] e b[i] sono divers<br>allora i due array sono **diversi**;<br>enti (cioè se per tutti gli i, a[i] e b[i] due variabili a e b di tipo array (1D) sono uguali se hanno lo stesso size e e se due array 1D sono uguali<br>
variabili **a e b** di tipo array (11)<br>
sono uguali<br>
se hanno lo stesso size e<br>
se **a[i] = b[i]** per tutti gli i

se per un i si ha che a[i] e b[i] sono diversi altrimenti (cioè se per tutti gli i, a[i] e b[i] sono uguali) i due array sono uguali

## problema: determinare se due array 1D sono uguali

dati di input: il primo array (variabile a), il secondo array (variabile b), il size degli array (variabile n)

## dato di output: true (uguali) , false (diversi) (variabile uguale)

costrutto ripetitivo: do-while

## operazione ripetuta (al generico passo i):

confrontare **a[i]** e **b[i]** 

se sono diversi o se sono state esaminate tutte le componenti dei due array, terminare il ciclo

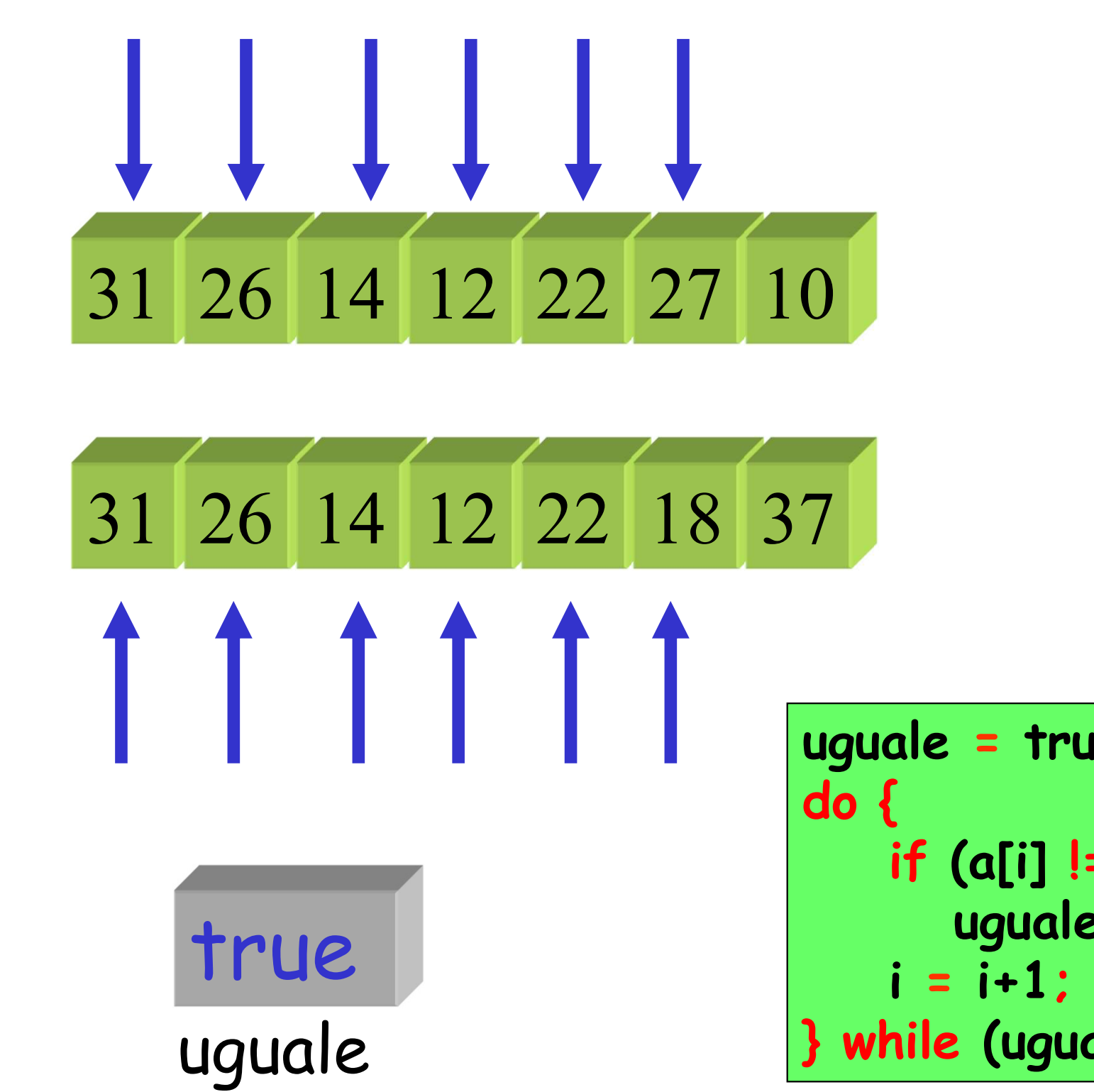

```
uguale = true ;
  if (a[i] != b[i]) {
     uguale = false;}
} while (uguale && i<n )
```
a 31 26 14 12 22 27 10 b 31 26 14 12 22 18 37 diversi false uguale uguale = true ; do { if (a[i] != b[i]) { uguale = false;} i = i+1; } while (uguale && i<n )

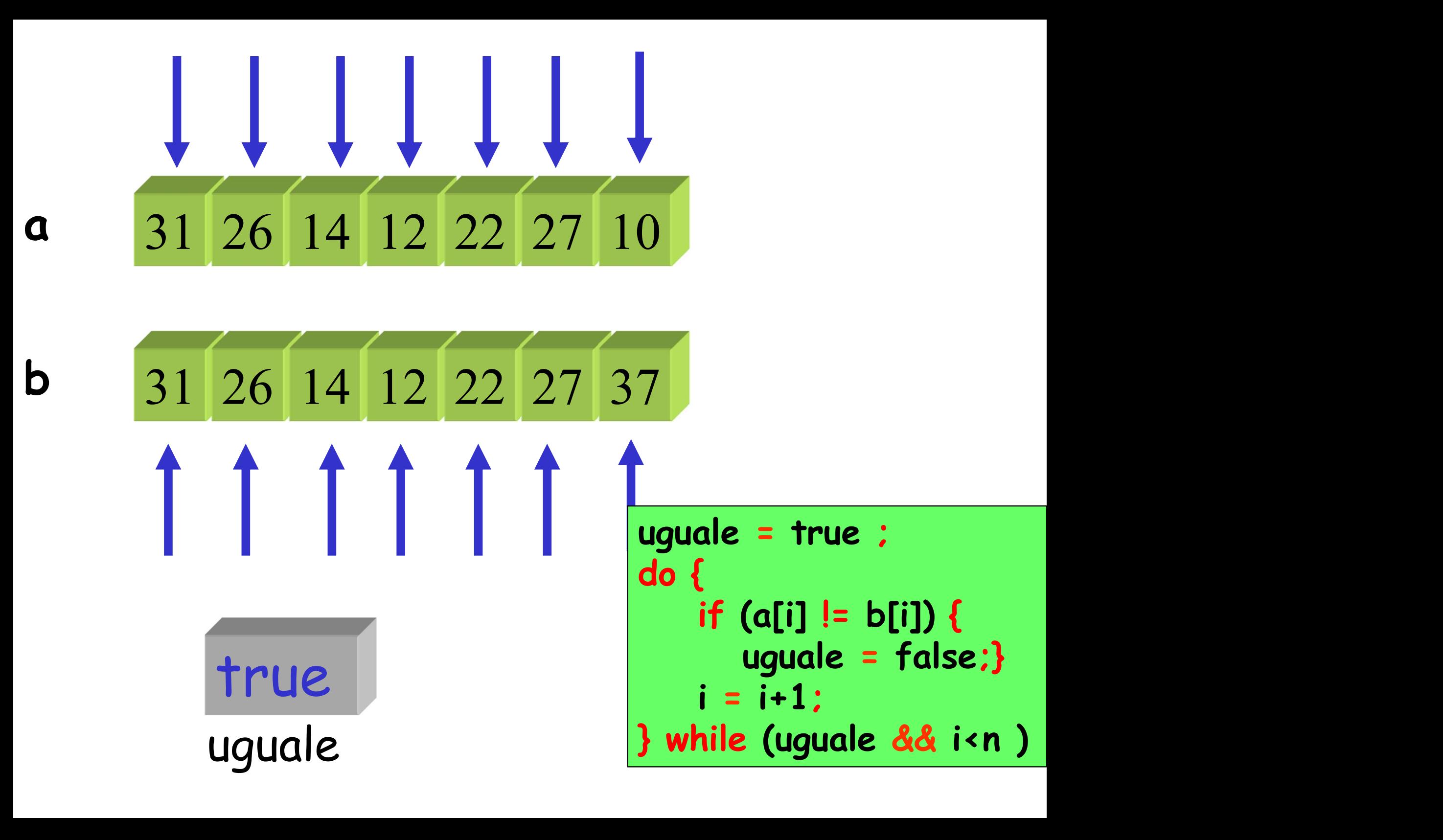

a  
\n
$$
31\overline{\hspace{1em}26\hspace{1em}14\hspace{1em}12\hspace{1em}\hspace{1em}22\hspace{1em}\hspace{1em}27\hspace{1em}\hspace{1em}10}
$$
  
\nb  
\n $31\overline{\hspace{1em}26\hspace{1em}14\hspace{1em}\hspace{1em}12\hspace{1em}\hspace{1em}22\hspace{1em}\hspace{1em}27\hspace{1em}\hspace{1em}37$   
\n $0.6\overline{\hspace{1em}14\hspace{1em}\hspace{1em}12\hspace{1em}\hspace{1em}22\hspace{1em}\hspace{1em}27\hspace{1em}\hspace{1em}37$   
\n $0.7\overline{\hspace{1em}}$   
\n $0.8\overline{\hspace{1em}}$   
\n $0.8\overline{\hspace{1em}}$   
\n $0.8\overline{\hspace{1em}}$   
\n $0.8\overline{\hspace{1em}}$   
\n $0.8\overline{\hspace{1em}}$   
\n $0.8\overline{\hspace{1em}}$   
\n $0.8\overline{\hspace{1em}}$   
\n $0.8\overline{\hspace{1em}}$   
\n $0.8\overline{\hspace{1em}}$   
\n $0.8\overline{\hspace{1em}}$   
\n $0.8\overline{\hspace{1em}}$   
\n $0.8\overline{\hspace{1em}}$   
\n $0.8\overline{\hspace{1em}}$   
\n $0.8\overline{\hspace{1em}}$   
\n $0.8\overline{\hspace{1em}}$   
\n $0.8\overline{\hspace{1em}}$   
\n $0.8\overline{\hspace{1em}}$   
\n $0.8\overline{\hspace{1em}}$   
\n $0.8\overline{\hspace{1em}}$   
\n $0.8\overline{\hspace{1em}}$   
\n $0.8\overline{\hspace{1em}}$   
\n $0.8\overline{\hspace{1em}}$   
\n $0.8\overline{\hspace{$ 

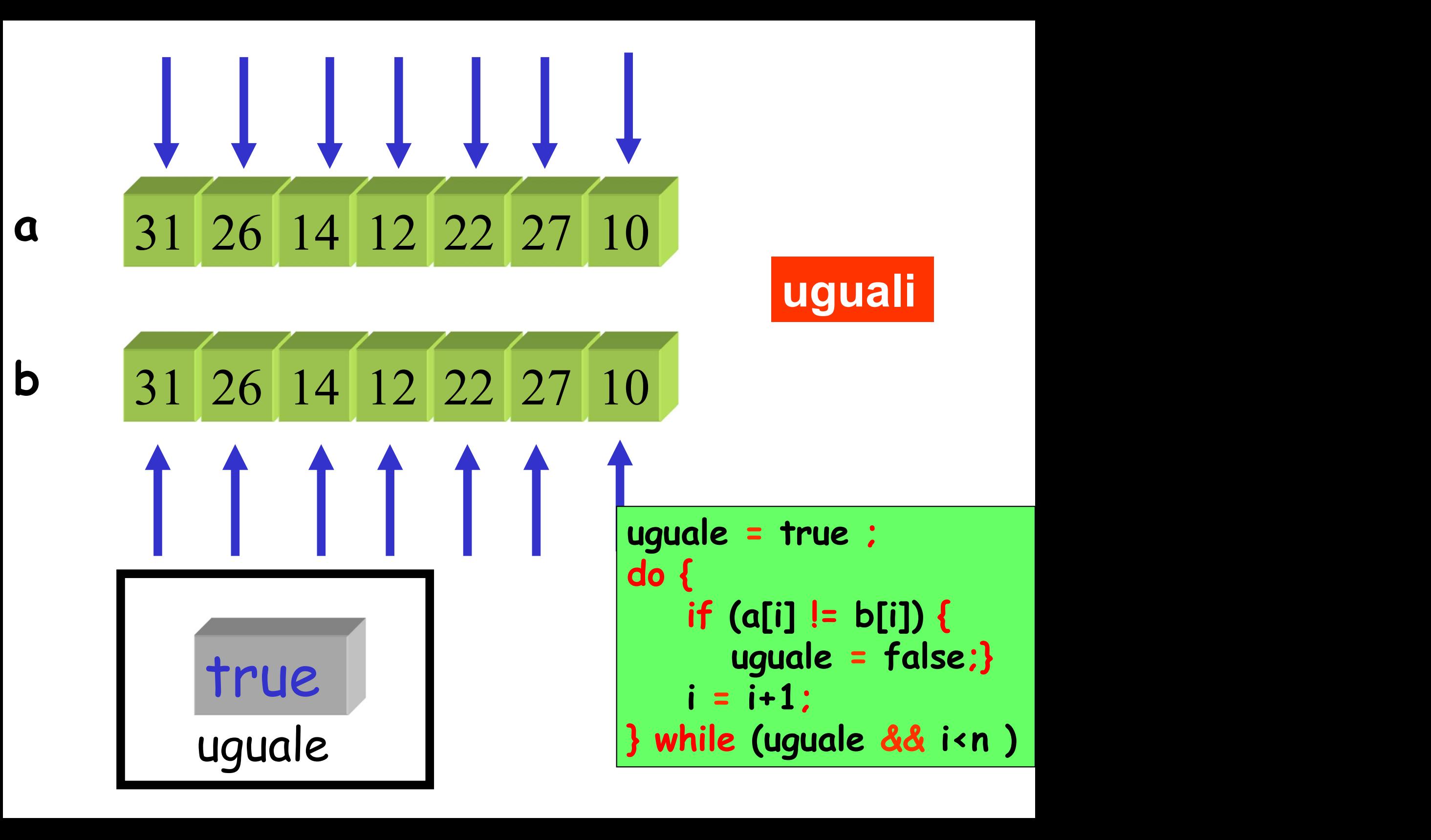

```
logical uguaglianza_array(char a[], char b[],int n) { 
  int i;
  logical uguale;
   i = 0 ;
    uguale = true;
   do { 
          if (a[i] != b[i])
               { uguale = false ;}
          i = i + 1 ;
    i = 0 ;<br>
uguale = true;<br>
do {<br>
if (a[i] != b[i])<br>
{ uguale = false ;}<br>
i = i + 1 ;<br>
} while ( uguale && i < n ) ; \longrightarrow under the system is guale ;
    return uguale ;
}
                                                                                     n and a strong strong strong strong strong strong strong strong strong strong strong strong strong strong strong strong strong strong strong strong strong strong strong strong strong strong strong strong strong strong stro
                                                          confronti tra gli elementi dei 
                                                                            due array
                                                                               (al più)
                                                                                              versione 1
   } while ( uguale && i < n) : \Box | uguale==true
```

```
logical uguaglianza_array(char a[], char b[],int n) { 
int i;
logical uguale;
 i = 0 ;
 uguale = true;
 while (uguale && i < n) {
     if (a[i] != b[i])
       { uguale = false;}
     i = i + 1;
  }
 return uguale;
end
                                              versione 2
                                             n and a late
                                      confronti tra gli 
                                      elementi dei due 
                                           array
                                           (al più)
```